## Insert an existing content present on current site or on others sites

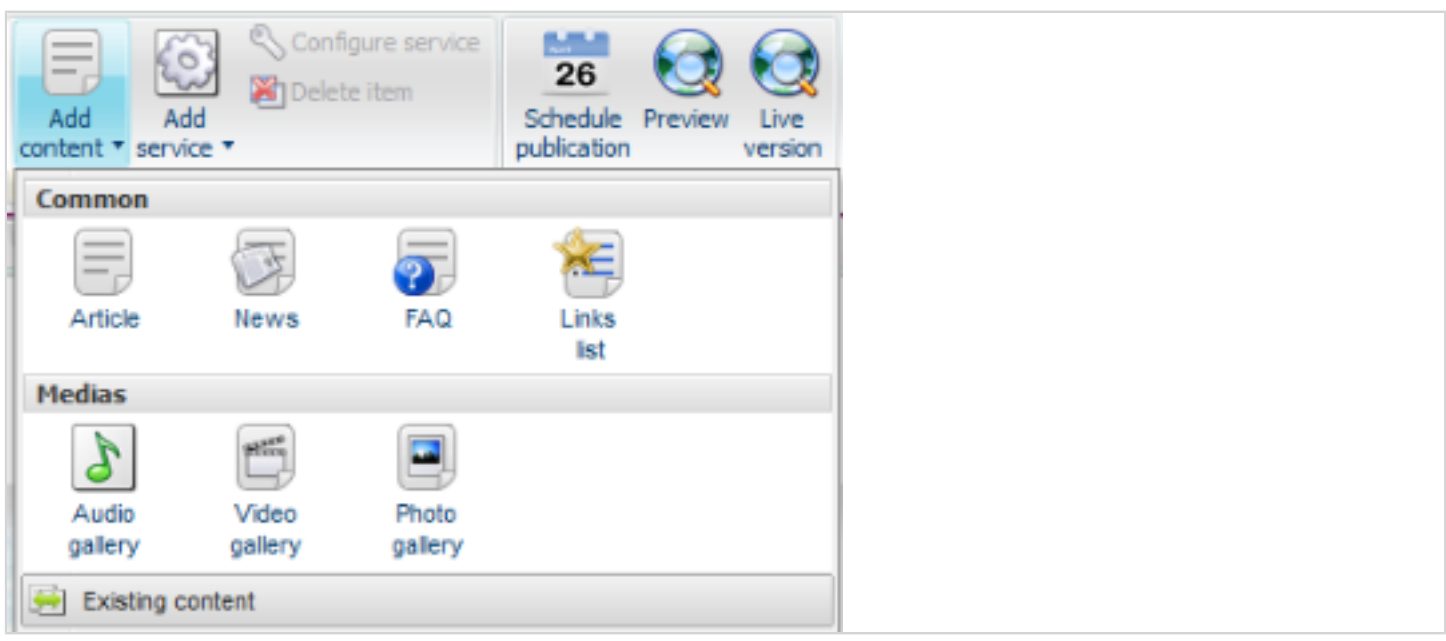

This feature allows you to insert an existing content (present on current site or on others sites managed by the CMS application)

The content is only editable on original site.

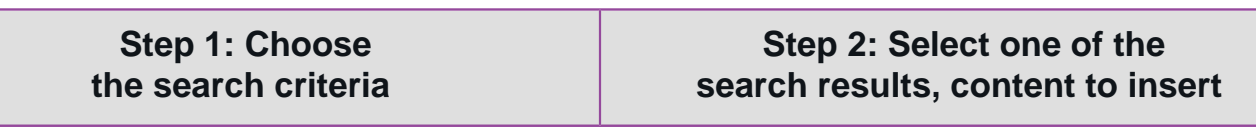

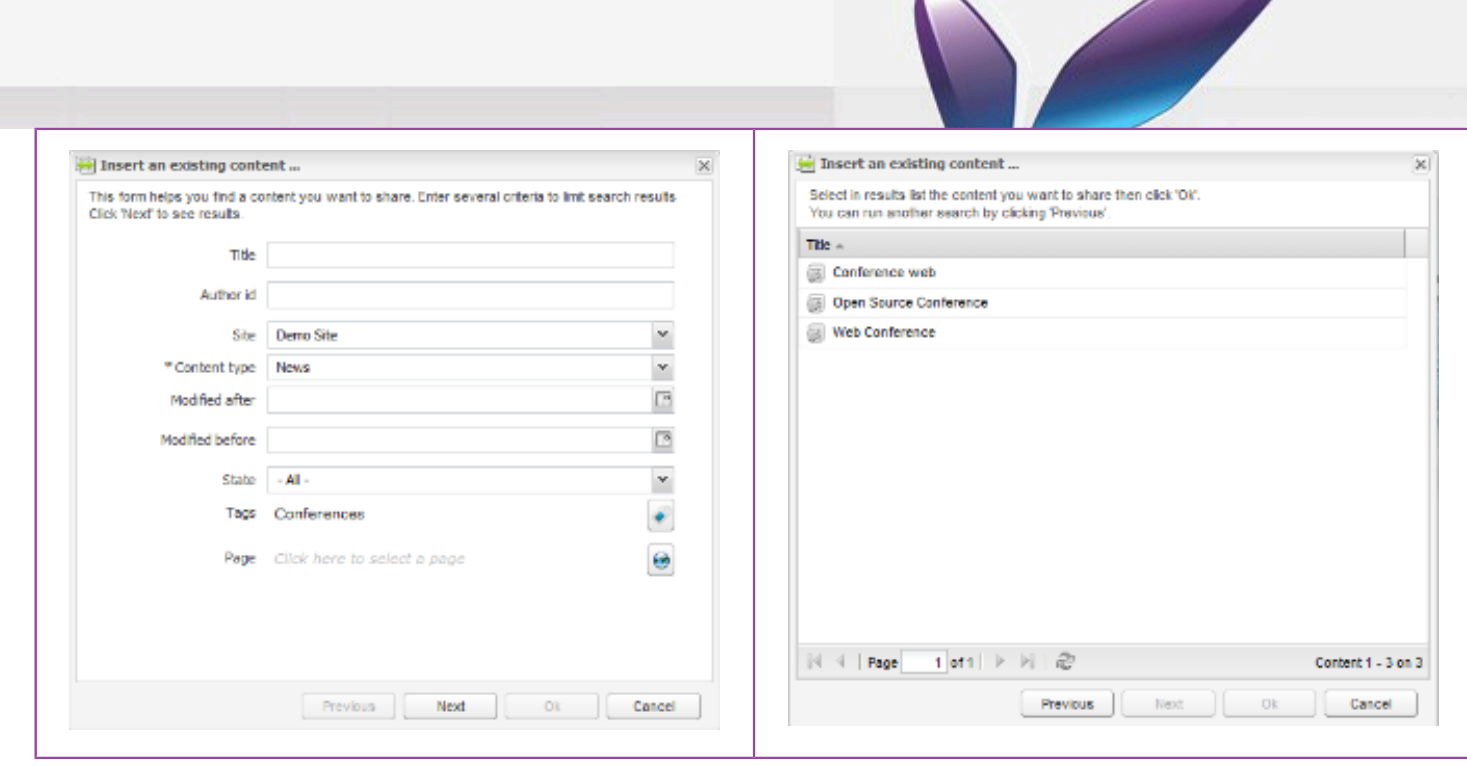

 $\bigwedge$